## Rekursive Programmiertechniken

### **Übersicht**

- Linksrekursion
- ◆ Transitive Relationen berechnen
	- Hierarchische Beziehungen: Hyponymie
- ◆ Dekomposition eines (von mehreren) Arguments
	- Listen verketten: append/3
- Akkumulatoren mit Zwischenresultaten gegen Ineffizienz
	- Listen umkehren: Naive vs. effiziente Version
- ◆ Doppelte Rekursion
	- verschachtelte Listen verflachen: flatten/2

Rekursive Programmiertechniken — 1

# Linksrekursion mit Babuschka…

#### Rekursive Programmiertechniken — 3 **Linksrekursion liegt vor, wenn** das erste Konjunkt im Rumpf dasselbe Prädikat ist wie im Kopf. **Gefahr**◆ Prolog-Beweiser kommt in unendlich tiefen Suchast!**Ausweg** Abbruchbedingungen vor die linksrekursive Klausel schreiben! spiel(babuschka(Babuschka)): spiel(Babuschka). spiel(babuschka). ?- spiel(Babuschka). {ERROR: Memory allocation failed} {Execution aborted} spiel(babuschka). spiel(babuschka(Babuschka): spiel(Babuschka). ?- spiel(Babuschka). Babuschka = babuschka ? ;Babuschka = babuschka(babuschka) ? ; ...

# Einfachste Rekursion mit Babuschka

### **Sinnvolle Definitionen von rekursiven Prozeduren müssen mindestens zwei Fälle abdecken.**

Abbruchbedingung(en)

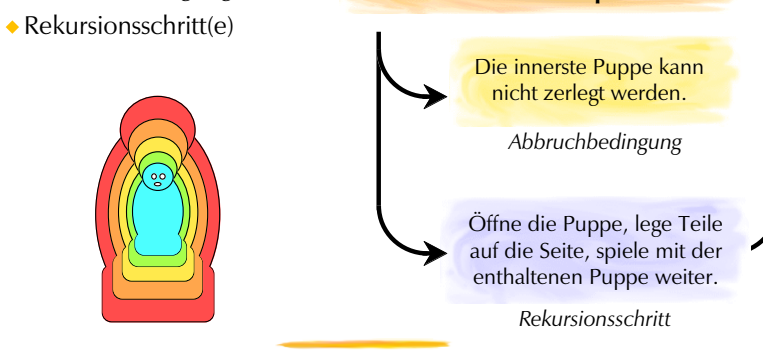

**Mit Babuschka spielen:**

Rekursive Programmiertechniken — 2

# Hyponymie: Unterbegriffshierarchie

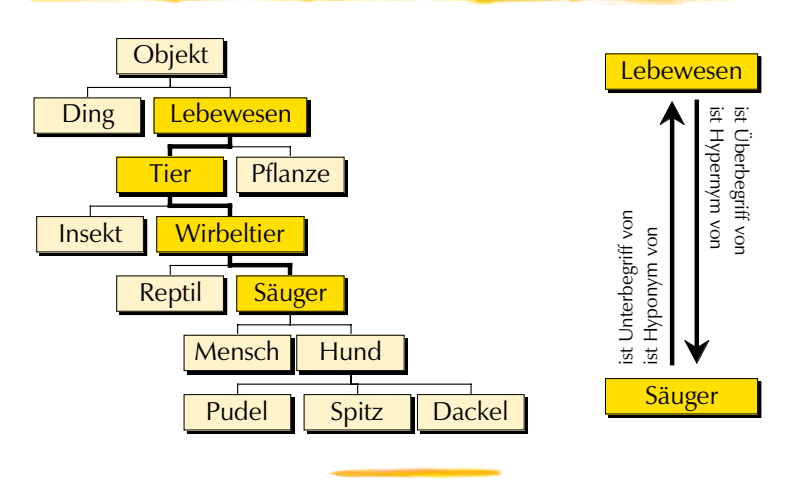

## Unmittelbare Beziehung

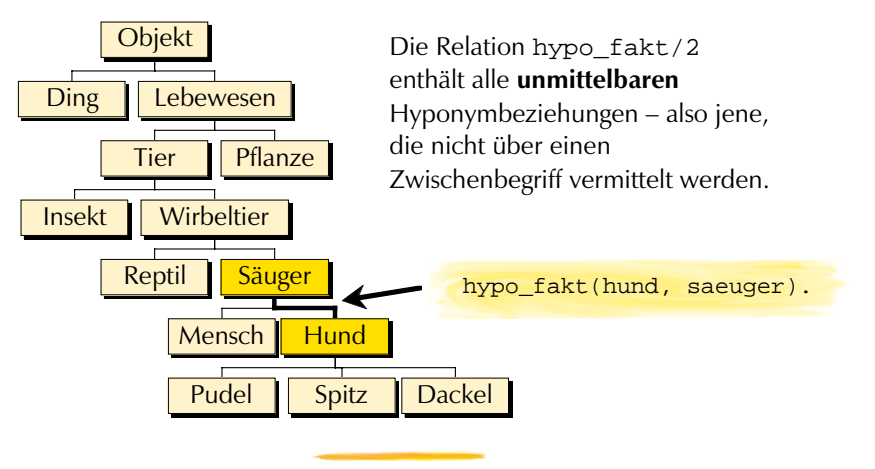

Rekursive Programmiertechniken — 5

# hypo\_fakt/2

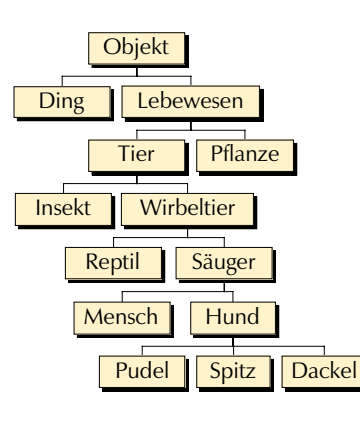

hypo fakt(ding, objekt). hypo fakt(lebewesen, objekt). hypo fakt(tier, lebewesen). hypo fakt(pflanze, lebewesen). hypo\_fakt(insekt, tier). hypo\_fakt(wirbeltier, tier). hypo\_fakt(reptil, wirbeltier). hypo\_fakt(saeuger, wirbeltier). hypo\_fakt(mensch, saeuger). hypo\_fakt(hund, saeuger). hypo\_fakt(pudel, hund). hypo\_fakt(spitz, hund). hypo\_fakt(dackel, hund).

Rekursive Programmiertechniken — 6

### Unmittelbar und mittelbar hyponym

**Problem:** "Dackel" ist ein Hyponym von "Tier"

 $\bullet$  Wie modellieren wir alle mittelbaren (=nicht unmittelbaren) Hyponymiebeziehungen, ohne sie alle einzeln aufzuzählen?

**Idee:** Hyponymie als transitive Relation

Eine Relation *R* ist **transitiv**, falls gilt: Wenn *R*(*<sup>a</sup>*,*b*) und *R*(*b*,*<sup>c</sup>*) besteht, dann besteht *R*(*<sup>a</sup>*,*<sup>c</sup>*).

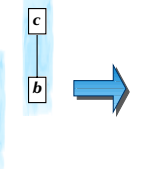

*a*

*c*

*a*

*b*

**Also**: Wenn *a* Unterbegriff von *b* ist, und *b* ist Unterbegriff von *c,* dann ist auch *a* Unterbegriff von *<sup>c</sup>*.

## hypo = hypo $1 + hypo2 + hypo3 + ...$

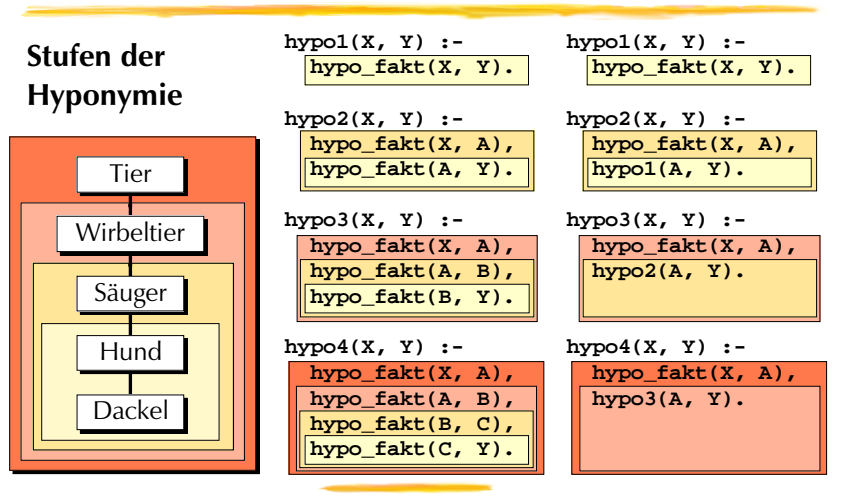

Rekursive Programmiertechniken — 8

## … hypo rekursiv

#### **hypo2, ..., hypo4 liegt** *ein* **Schema zugrunde:**

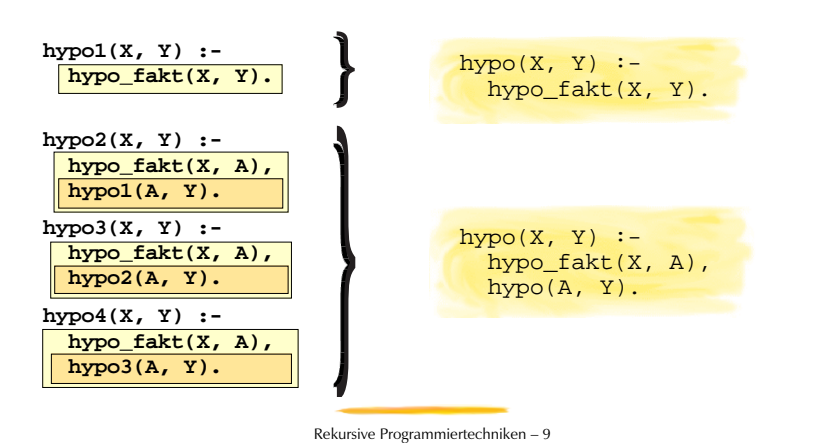

## Bestandteile von hypo/2

#### **Die rekursive Definitionvon hypo/2:** Abbruchbedingung *Unmittelbare Hyponymie* Rekursionsschritt*Hyponymie, die über mehrere unmittelbare Stufen geht Die Transitive "Hülle" der unmittelbaren Hyponymie wird rekursiv berechnet, d.h. die normale transitive Hyponymie-Relation. Abbruchbedingung Rekursionsschritt* $hypo(X, Y)$  : hypo\_fakt(X, Y).  $hypo(X, Y)$  :hypo  $fakt(X, A)$  hypo(A, Y). Hyponymie berechnen

### Listen verketten: append/3

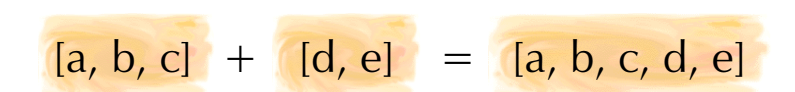

#### **Das Verketten zweier Listen wird häufig gebraucht.**

### Das Prädikat append/3 drückt die Verkettungsbeziehung aus.

Manchmal heisst es auch concat/3 in Programmbibliotheken.

?-  $append([a,b,c], [d,e],$  Ergebnis). Ergebnis =  $[a,b,c,d,e]$ 

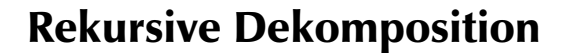

#### **Abbruchbedingung**

Die Verkettung der leeren Liste mit einer Liste *<sup>L</sup>* ergibt wieder *L*.

Rekursive Programmiertechniken — 10

 $append([], L, L).$ 

#### **Rekursionsschritt**

Um eine nicht leere Liste [*X*|*L1*] mit einer Liste *L2* zu verketten, verkette *L1* mit *L2* zu *L3* und stelle *X* als Anfangselement zu *L3*.

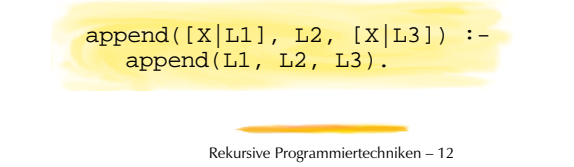

### Grammatikregeln als Listenverkettung

**Grammatikregeln lassen sich als Listenverkettungen von Wörtern formulieren.**

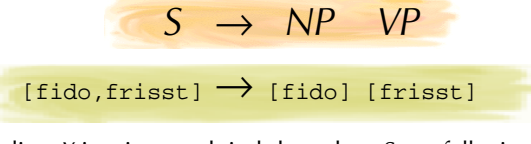

Eine Wortliste *X* ist ein syntaktisch korrekter Satz, falls sie aus 2 Teillisten *Y* und *Z* besteht, so dass gilt:

*<sup>X</sup>* ist die Verkettung der Liste *Y* und *Z* (in dieser Reihenfolge)

die Wortliste *Y* ist eine syntaktisch korrekte Nominalphrase

die Wortliste *Z* ist eine syntaktisch korrekt Verbalphrase.

Rekursive Programmiertechniken — 13

## Parsen mit append/3

**Die Grammatikregeln lassen sich mit append/3 direkt formulieren und funktionieren als** *Parser* **(Programm zur syntaktischen Analyse).**

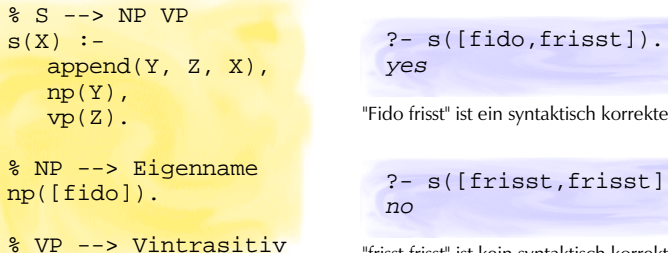

vp([frisst]).

"Fido frisst" ist ein syntaktisch korrekter Satz. ?- s([frisst,frisst]).

"frisst frisst" ist kein syntaktisch korrekter Satz.

Rekursive Programmiertechniken — 14

### Listen umkehren

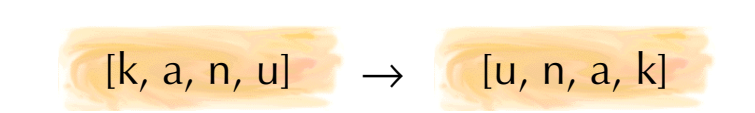

#### **Gelegentlich ist es nötig, eine Liste umzudrehen.**

#### Version I naive\_reverse/2: »naives« Umkehren

- Laufzeit verhält sich kubisch zur Listenlänge ( $n^3$ )!
- Um eine Liste der Länge 100 umzudrehen, brauchts etwa 1'000'000 Schritte.
- Version II reverse\_akku/3: Akkumulator für Zwischenresultat
	- Laufzeit verhält sich linear zur Listenlänge (n)!
	- Um eine Liste der Länge 100 umzudrehen, brauchts etwa 100 Schritte.

*Akkumulatoren sind ein wichtiges Mittel zur Effizienzsteigerung!*

Rekursive Programmiertechniken — 15

### Listen umkehren: »Naive« Version

#### **Abbruchbedingung**

Die Umkehrung der leeren Liste ist die leere Liste.

naive reverse([], []).

#### **Rekursionsschritt**

Um eine nicht leere Liste [*X*|*Rest*] umzukehren, kehre den *Rest* um und verkette ihn mit der Einerliste [*X*].

> naive reverse([X|Rest], Ergebnis) :naive\_reverse(Rest, RevRest), append(RevRest, [X], Ergebnis).

### Listen umkehren: Akkumulator

#### **Akkumulatoren dienen dem Festhalten und Weitergeben von Zwischenergebnissen bei rekursiven Prädikaten.**

Es muss eine Argumentstelle für den Akkumulator geschaffen werden.

```
reverse(Liste, UmgekehrteListe) :-
reverse_akku(Liste, [], UmgekehrteListe).
```
Rekursive Programmiertechniken — 17

- reverse/2 wird auf reverse\_akku/3 reduziert.
- Am Anfang ist der Akkumulator leer, d.h. die leere Liste.

## Akkumulator: Abbruchbedingung

#### **Abbruchbedingung**

Bei der Umkehrung der leeren Liste enthält das akkumulierte Zwischenresultat das Endresultat.

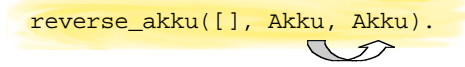

 $\blacktriangleright$  Für leere Listen wird reverse/2 korrekt durch reverse\_akku/3 abgebildet…

?- reverse([], RL).  $RL = [$ ?- reverse\_akku([], [], RL).  $RL = [$ 

Rekursive Programmiertechniken — 18

### Akkumulator: Rekursionsschritt

#### **Rekursionschritt**

Um eine nicht leere Liste [*X*|*Rest*] umzukehren, kehre den *Rest* mit dem neuen Zwischenresultat [*X*|*Akku*] um.

> reverse\_akku([X|Rest], Akku, Ergebnis): reverse\_akku(Rest, [X|Akku], Ergebnis).

- Die Eingabeliste schrumpft mit jedem rekursiven Aufruf.
- Die Akkumulatorliste wächst mit jedem rekursiven Aufruf und stellt dann beim Abbruch das Ergebnis dar.
- Metapher: Die Elemente der Eingabeliste werden im Akkumulator umgestapelt!

### Programmiertechnik Akkumulatoren

#### **Akkumulatoren werden normalerweise**

- **initialisiert** beim ersten Aufruf
- **akkumuliert** bei rekursiven Schritten
- **unifiziert** zum Endresultat beim Erreichen der Abbruchbedingung

reverse(Liste, UmgekehrteListe) : reverse\_akku(Liste, [], UmgekehrteListe).

reverse\_akku([], Akku, Akku).

reverse\_akku([X|Rest], Akku, Ergebnis): reverse akku(Rest, [X|Akku], Ergebnis).

Rekursive Programmiertechniken — 19

### Doppelrekursion: Verschachtelte Listen

**Da Listen normale Terme sind, kann eine Liste auch Element einer anderen Liste sein.**

?-  $[[1,2],[1,3] = '.'('.'(1,'.'(2,[1))),'.'([],'.'(3,[1))).$ yes

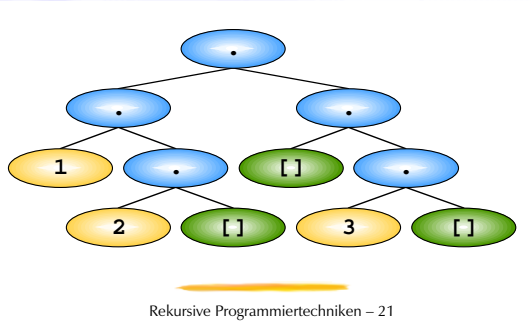

### Verschachtelte Listen verflachen

?- flatten([[1,2],[],3], Liste). Liste =  $\begin{bmatrix} 1, 2, 3 \end{bmatrix}$ 

### **Das Prädikat flatten/2 wandelt eine verschachtelte Liste in flache Listen um.**

Was ist eine flache Liste?

*Eine flache Liste ist eine Liste, deren Elemente keine Listen sind.*

Was ist eine verschachtelte Liste?

*Eine verschachtelt Liste ist eine Liste, deren Elemente zum Teil aus Listen bestehen.*

Listen sind verschachtelte Datenstrukturen, also sind verschachtelte Listen verschachtelte verschachtelte Datenstrukturen…

Rekursive Programmiertechniken — 22

### Definition von flatten/2

**Abbruchbedingung "leere Liste"**

flatten([],[]). % Leere Liste ist flach

**Abbruchbedingung "keine Liste"**

flatten(X,[X]):- % Terme in flache Listen packen,  $\setminus$  + is list(X).  $\ast$  die keine Listen sind

#### **Rekursionsschritt "Doppelte Rekursion"**

flatten([Kopf|Rest], FlacheListe): flatten(Kopf, FlacherKopf), % Kopf verflachen flatten(Rest, FlacherRest), % Rest verflachen append(FlacherKopf, FlacherRest, FlacheListe). % und verketten